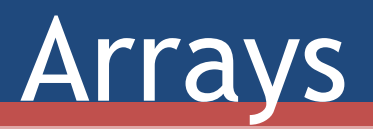

Arrays, Argument Passing, Promotion, Demotion

#### Review

#### • Introduction to C

- C History
- Compiling C
- Identifiers
- Variables
	- Declaration, Definition, Initialization
	- Variable Types
- Logical Operators
- Control Structures
	- i.e. loops
- Functions and Macros
- Separate Compilation

# Arrays in C

- Array a collective name given to a group of similar quantities
	- All integers, floats, chars, etc…
	- Array of chars is called a "string"
- C Array A block of memory locations that can be accessed using the same variable name ▫ Same data type

### Declaration of Arrays

- Arrays must be declared before they may be used
	- type variable\_name[length];
		- Type the variable type of the element to be stored in the array
		- Variable name Any name of the variable to be addressed
		- Length computer will reserve a contiguous block of memory space according to length of array in memory

\*program considers the block contiguous, though the architecture may place the array in multiple pages of memory\*

#### Examples

- double height[10];
	- Type: double
	- Variable name: height
	- Length: 1o
- float width[20];
- $\cdot$  int c[9];
- char name[20];
	- Would be referred to as a string

## Array Implementation in C

- Array identifier alone is a variable storing the address of the first element of the array
	- Typically dereferenced with offset to access various elements of the array for reading or modification
- First element of array is stored at position  $o$ , second at position 1, nth at (n-1)th position

 $\alpha$  Accessing variable – a[n] = (n+1)th element

#### Initialization

- Arrays should be initialized to some value
	- Uninitialized arrays are still able to be accessed can access garbage memory contents
- Example
	- $\text{int } a \lceil = \{10, 20, 30, 40\};$
	- $\blacksquare$  int a[5]={1,2,3};
		- If array size > numbers initialized, all others initialized to zero
	- $\circ$  int a[5] = {0};
		- Shorthand for initializing all elements to 0

#### Accessing Array Elements

- Accessed with a dereference and offset using the [] operator
	- After dereferenced, treated like normal variables
		- Can be read and modified like a normal variable
- Valid array access examples:
	- $\circ$  c[O] = 3;
	- $\circ$  c[3] += 5;
	- $\nabla$  y = c[x+1];

# Char Array

- Character arrays can be initialized using "string" literals"
	- String literals are specified with double quotes and are an array of constant characters and are terminated by null character
	- A null character terminates c-style strings
		- $\cdot$  '\0' null character
- Equivalent char arrays example:
	- $\lceil$  Char string1 $\lceil$  = "first";
	- $\blacksquare$  Char string1[] = {'f', 'i', 'r', 's', 't', '\0'};
- Can access individual characters
	- $\text{string1}[3] == 's'$

# scanf()

- Function for taking input from stdin
- Format: scanf("%s", string1);
- Function
	- Reads characters from stdin until whitespace encountered
		- Can write beyond end of array

#### More Char Array

- char string[5] = "hello"
	- Error: 6 characters in string literal due to null character
- Char string  $[10] =$  "hello"
	- $\Box$  Equivalent to "hello\0\0\0\0\0"
- Note: string="hello" will give a syntax error

## Example Program

#### #include <stdio.h> int main(){ char string1[20], string2[]="string"; int I; printf("Enter a string: "); scanf("%s", string1);  $\leq$ printf("string1 is: %s\nstring2 is: %s\n",string1, string2); for(i=0;string1[i]!= $\lozenge$ ) $\lozenge$ ;i++) printf("%c",string1[i]); printf("\n"); return 0; }<br>} Printing strings using printf Getting input using scanf Printing by iterating through char array

## Multidimensional Arrays

- Multidimensional Array initialization:
	- Unspecified elements in given row initialized to  $\Omega$
	- $\overline{\phantom{a}}$  Rows not given initialized to 0

#### • Ex

 $\text{int } a[3][2] = \{\{1\},\{3,4\}\};$ 

**Example 1** Result shown on right  $\rightarrow$ 

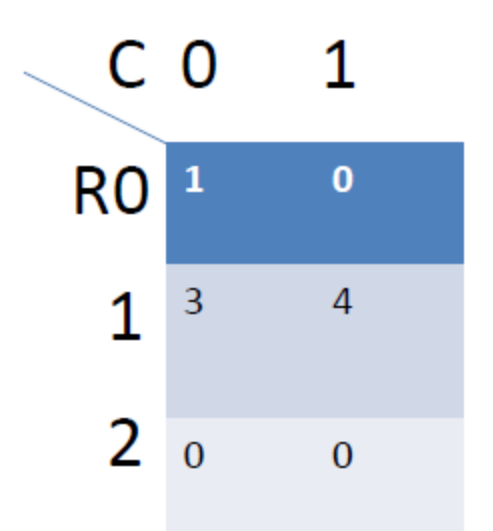

## Passing Arrays to Functions

- To pass an array argument to a function specify the name of the array without any brackets ▫ myFunction(myArrayName);
- Arrays are treated as "pass by reference"
	- The memory address for the array is copied and passed by value
- Name of array is the address of the first element ▫ Knows where the array is stored in memory
- Modifies original memory locations

## Passing Array Elements

- Array elements are passed by value
	- Original memory location is not modified
	- Ex. myFunction(myArray[3]);
		- myArray is not modified by this function

## Protecting Array Elements

- const modifier will help protect contents of constant-elements by generating compiler messages
	- Example message
		- warning: passing argument 1 of 'myFunction' discards qualifiers from pointer target type
		- note: expected 'char \*' but argument is of type 'const char \*'
	- Message is generated regardless of whether array is modified

#### Function with Const Array

- int AccessElement(const int a[], int index);
	- Coding rule: always provide const modifier in parameter types where appropriate even though it is optional
		- Prevents creating bugs
- This function would not generate a warning when called
	- Does generate an error if attempt to modify the array

## Implicit Type Casting

- float  $f_1 = 0$ ;  $f_2 = 1$ ;
- int i1 = 0; i2 = 2;
- char  $c1 = 1$ ;  $c2 = 2$ ;
- $f_1 = i_1/i_2;$ 
	- Int by int division, the result is cast to become a float so F0 becomes 0.0;

# Explicit Type Casting

- To avoid implicit type casting compiler warnings and errors use unary cast operator
	- Unary cast operator (type)
- Example:
	- $\text{F1} = \frac{\text{f} \cdot \text{f} \cdot \text{f} \cdot \text{f} \cdot \text{f} \cdot \text{f} \cdot \text{f} \cdot \text{f}}{\text{f} \cdot \text{f} \cdot \text{f} \cdot \text{f} \cdot \text{f} \cdot \text{f}}$

#### Demotion

#### • Shortening integral types

- i.e. assigning int to char, long to int, etc…
	- Bit truncation occurs, or undefined if value cannot be stored in lower rank type
- Float to int casting attempts to truncate (remove) fractional part
	- NOT ROUNDING
	- □ E.g. int i = 1.5;  $\rightarrow$  sets i to 1, even if i = 1.99;
- Unsigned to signed casting is particularly dangerous
	- E.g. unsigned int  $j = -1$ ; //gives a very large positive number

# Implicit Type Casting Functions

```
int mult(int a, int b){
  Return (a*b);
}
```

```
/* somewhere in main*/
float f0,f1,f2;
f_0 = \text{mult}(f_1, f_2);
```
Parameter passing is like assignments, implicit casting can occur and will cause warnings  $f_0 = (float) mult( (int) f_1, (int) f_2);$ Better to use implicit type casting